# **Inhalt**

**Programminformation Spielereingaben** Das Spiel

Info und Registrierung Fehler und Verbesserungsvorschläge Der Editor Persönliche Anmerkung

#### **Programminformation**

SF Quiz ist ein Ratespiel von ein bis sechs Spieler. Starten Sie das Programm QUIZ.EXE.

Das Programm ist ein Sharewareprogramm, d.h. in der Sharewareversion sind nur 200 Fragen verfügbar. Um alle Fragen und den Editor nutzen zu können, müssen Sie sich unter Info registrieren lassen.

Für evtl. auftretende Folgen des Programms wird keine Haftung übernommen.

Das Programm ist von mir, Frank Stolzer, geschrieben worden. Die Sharewareversion darf auf jegliche Art verbreitet werden.

Hot Line: Tel.: 08342/98555, Fax: 08342/5550, E-Mail: Stolzer@t-online.de

### **Spielereingaben**

Nach dem Start öffnet sich eine Dialogbox. Bevor Sie das Spiel starten können, sollten Sie und Ihre 5 Mitspieler Ihre Namen eingeben. Es können soviele Spieler mitspielen, wie Spielernamen der reihenfolge nach eingegeben wurden. Nach dem Drücken des Buttons Start beginnt das Spiel.

Wenn Sie im Besitz einer Soundkarte sind, so kann diese mit dem Button Sound aktiviert werden.

#### **Das Spiel**

Der erste Spieler wird mit dem Hinweis wähle ..... aufgefordert ein Fragezeichen-Feld auszuwählen, hinterdem sich eine Frage, ein Glücksbringer von 500 DM oder eine Risikofrage verbergen kann.

Erscheint eine Frage, so werden 2-4 Antwortmöglichkeiten zur Verfügung gestellt. Wählen Sie eine der Antworten. Bei einer richtigen Antwort erhalten Sie 50 DM. Bei einer falschen Antwort wird nichts abgezogen. Die richtige Antwort erscheint dann mit grüner Schrift.

Bei dem Glücksbringer erhalten Sie einfach 500 DM.

Bei einer Risikofrage können Sie die Summe des Einsatzes selbst bestimmen (bis in der Höhe von Ihrem vorhandenen Kapital). Bedenken Sie aber, daß die Summe nicht nur gewonnen, sondern auch verloren werden kann.

Wenn alle Fragen beantwortet wurden ist das Spiel zu Ende. Danach werden alle Spieler mit den Ergebnissen aufgelistet. Wenn Sie wirklich gut waren, kommen Sie in die Highscoreliste und werden verewigt.

Unterbrechen können Sie das Programms während des Spiels mit dem Fensterschließbutton.

#### **Info und Registrierung**

Hier können Sie die Sharewareversion mittels eines Codeworts in eine **Vollversion** verwandeln. Geben Sie dazu Ihren Namen, den Key und das Codewort ein. Danach verschwindet der Hinweis auf dem Ausdruck. Beachten Sie, daß diese Funktion nicht auf einer CD-ROM ausgeführt werden kann. Kopieren Sie also vorher die Dateien auf Festplatte und entfernen Sie evtl. den Schreibschutz der Dateien (DateiManager - Datei - Eigenschaften=Schreibschutz aus).

Mit dem Button **"Anleitung"** kommen Sie zu dieser Hilfe-.

Mit dem Button **"Registrierung"** können Sie die Vollversion bzw. das Codewort für die Vollversion bestellen. Nach dem Ausfüllen drucken Sie den Bestellschein aus und senden Sie diesen an die angegebene Adresse. Ihre Registrierung wird in der Regel innerhalb zwei Tagen bearbeitet. Sollten noch Fragen sein, so erreichen Sie mich meistens am Montag und Donnerstag von 19 - 22 Uhr unter Fax (49)08342/98555, Tel: 08342/98555 oder Stolzer@t-online.de.

Als registrierter Anwender erhalten Sie kostenlos die nächste SF-Info (erscheint einmal im Jahr).

## Fehler und Verbesserungsvorschläge

Sollten Sie Fehler finden oder Verbesserungsvorschläge haben, so werde ich Ihre Angaben, falls Sie nachvollziehbar und sinnvoll sind, berücksichtigen. Um es mir leichter zu machen, geben Sie bitte alle Details an, die sich auf Ihre Meldung beziehen.

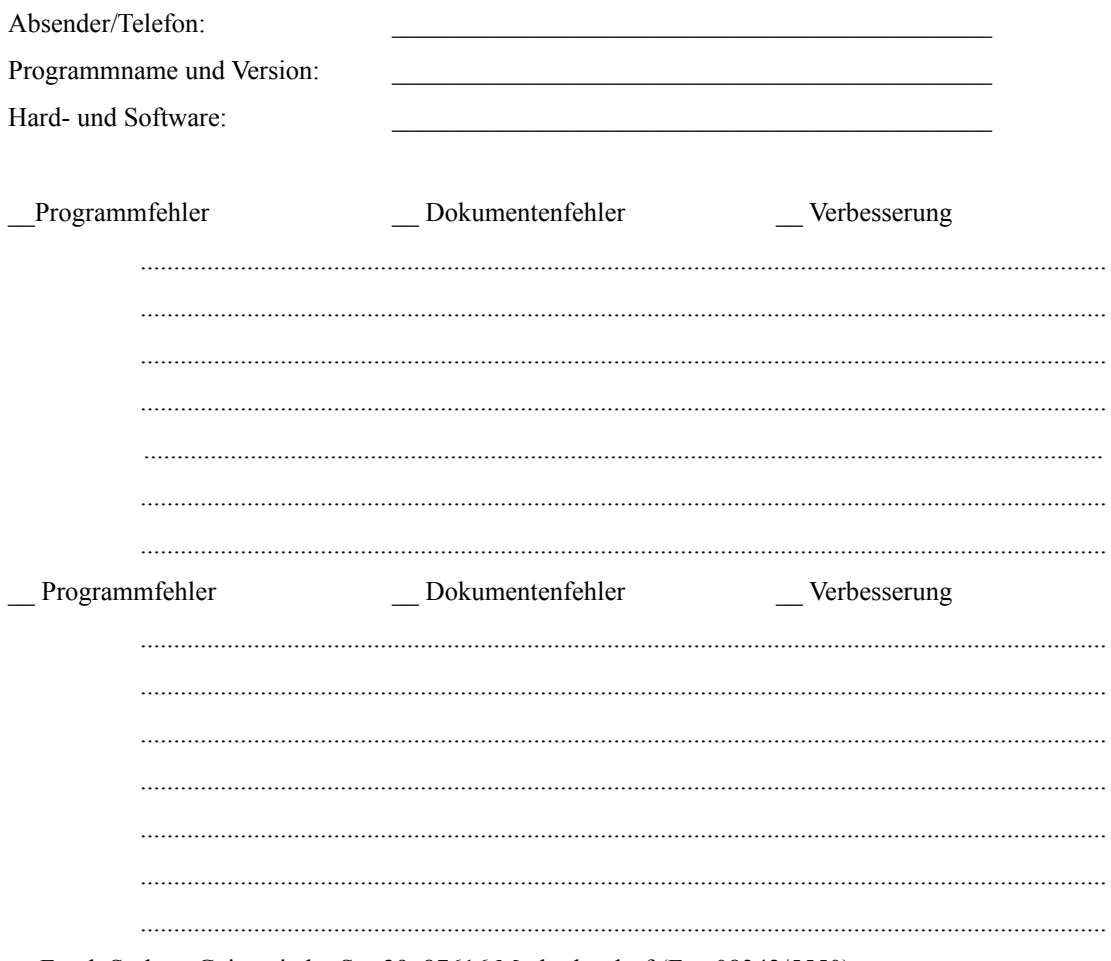

an Frank Stolzer, Geisenrieder Str. 29, 87616 Marktoberdorf (Fax 08342/5550)

#### **Der Editor**

Mit dem Button Editor können Sie in der Vollversion bis zu 2000 Fragen editieren. Nach dem Start des Editiordialogs erscheint die letzte Frage. Mit Neue Frage kann eine neue Frage eingebeben werden .Geben Sie in der obersten Zeile die Frage ein und geben Sie in den darauffolgenden Zeilen (mindestens zwei) die Antworten ein. Selektieren Sie danach den Button neben der richtigen Antwort.

Mit dem Slider können Sie in der Datenbank blättern. Mit OK werden die Daten gespeichert.

Sollten Sie mehrere sinnvolle und richtige Fragen dazueditiert haben, wären Ihnen bestimmt alle dankbar, wenn Sie mir die Fragen zuschicken würden.

#### **Persönliche Anmerkung:**

Der Computer ist ein faszinierendes und sehr fesselndes Produkt der modernen Technik und des Fortschrittes. Aber sehr schnell verliert man den Blick für das, was um einen herum geschieht. Man baut sich eine eigene Welt auf, in der man lebt. Doch man sollte niemals vergessen, daß auch diese Welt von unserer Umwelt abhängt. D.h., ohne eine reale gesunde Umgebung kann unsere kleine Computerwelt, erscheint sie uns auch noch so groß und mächtig, nicht existieren. Da bietet auch keine Technik, Stadt oder Wohnung einen ausreichenden Schutz auf Ewigkeit. Sorgen Sie deshalb dafür, daß unsere Umwelt in jeder Beziehung gesund bleibt, oder eher gesagt wieder gesund wird.

Jeder einzelne, je groß und unverständlich auch die Sünden der Großen sind, trägt eine eigene Verantwortung für unsere Zukunft.

Wenn Sie nicht wissen was Sie tun sollen, so brauchen Sie nur genau zu überlegen, dann fällt es Ihnen auch ein, wie Sie in vielen Situationen anders handeln können. Sie sollen kein extremer Schwarzseher, Alternativer oder Naturkämpfer werden, sondern nur wirklich objektiv, offen und weitblickend denken und vernünftig mit dem umgehen was uns allen gemeinsam gehört. Tips:

- Nehmen Sie sich Zeit und schauen Sie sich doch einmal genau Ihre Umgebung an, wie z.B. ungesunde Flüsse, geschädigte Bergwälder, schmutzige Luft (grauer Schnee im Winter), Mitmenschen mit Allergien, Krebs und sonstige Krankheiten (vielleicht auch bald Sie)
- Fahren Sie öfters mit dem Fahrrad, statt mit dem Auto
- bilden Sie Fahrgemeinschaften
- Installieren Sie sich falls möglich eine Solaranlage
- Vermeiden Sie zu hohen Strom- und Wasserverbrauch
- Kaufen Sie umweltgerecht verpackte Produkte
- Müllvermeidung ist gut Recycling ist eine miese Lösung der Wirtschaft
- Kaufen Sie lieber langlebige Produkte (Kleider, Haushaltsgeräte usw.)
- Unterstützen Sie wenigstens Umweltorganisationen (die bequemste Lösung)

Die Probleme können Sie nur erkennen, wenn Sie sich sehr genau umsehen, sich informieren und die extreme Empfindlichkeit eines Ökosystems und die möglichen Folgen erahnen können. Wenn Sie sich nicht damit befassen, alles oberflächlich sehen und nur an Heute denken, werden Sie oder Ihre Kinder eines Tages sagen müssen:

"Warum hat denn keiner etwas dagegen getan - wie konnte es nur soweit kommen?"

Leider bewahrheitet sich der Satz immer wieder, wie die Geschichte uns belehrt.